# **ItemSwatchPosition**

An item's swatch position.

### Usage

```
Set_Property(OLECtrlEntID, "OLE.ItemSwatchPosition[key]", OptionValue)
```
## Values

OptionValue can be set to one of the following valid options:

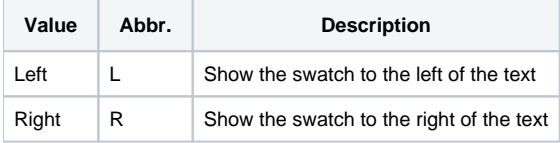

**Default:** Left

#### Indices

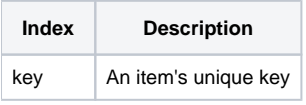

## Remarks

The ItemSwatchPosition property establishes whether an item's swatch appears to the left of the text or the right. A swatch is a patch of color that can be used to associate an item to a color. By default, this property is set to "Left", but you can set it to "Right."

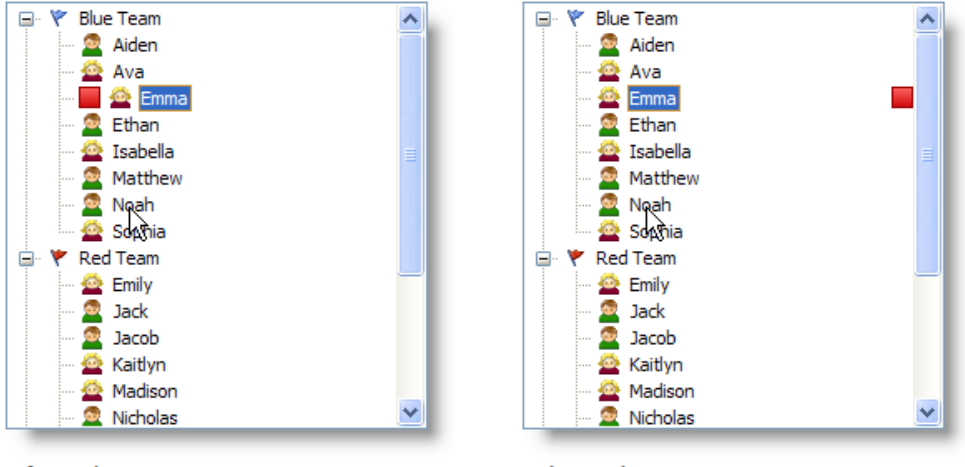

**Left Swatch** 

**Right Swatch** 

**TIP: Use the [DefSwatchPosition](https://wiki.srpcs.com/display/TreeControl/DefSwatchPosition) property to set the default check box setting for new items.**

# Example

```
// Make the swatches appear to the right of all items 
Set_Property(@Window:".OLE_TREE", "OLE.ItemSwatchPosition[All]", "Right")
```
[Item,](https://wiki.srpcs.com/display/TreeControl/Item) [ItemSwatchColor,](https://wiki.srpcs.com/display/TreeControl/ItemSwatchColor) [ItemSwatchSize](https://wiki.srpcs.com/display/TreeControl/ItemSwatchSize)